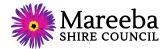

## Guidelines for Tenderers using Electronic Procurement

The following has been developed as a guideline to Tenderers submitting their tenders electronically. Following these guidelines will assist with the evaluation of the tender responses and ensure the best possible assessment of each Submission.

| Issue                                       | Description                                                                                                    | Example                                                                                                    |  |
|---------------------------------------------|----------------------------------------------------------------------------------------------------|----------------------------------------------------------------------------------------------------|--|
| Naming and Format of Files and Documents    |                                                                                                    |                                                                                                    |  |
| PDF or MS Word<br>formats only              | <b>Please submit documents in PDF format only</b> . MS<br>Word, MS Excel, CAD, JPEG or other file formats are to<br>be provided ONLY WHEN REQUESTED.                                                                                                    | PDF                                                                                                    |  |
| Keep file names short                       | Keep file names short – most Windows based<br>programs only allow a certain file length. Long file<br>names cause problems, especially in Zip files.                                                                                                    | File names should be kept to less<br>than 60 characters                                                             |  |
| One file preferable                         | <b>One file is preferred in PDF format only</b> . Multiple<br>PDFs can be combined to create one file. If you do not<br>have the software but have multiple PFD documents,<br>name each of these clearly and separately, i.e. do NOT<br>give each document the same name and do <b>not</b> Zip. |                                                                                                    |  |
| Number and order<br>your documents          | For multiple documents if you cannot combine into<br>one, <b>use a numbering system</b> . We may not receive<br>them in the same order so sequential numbering is<br>helpful.                                                                                                    | 01 Contract 1234<br>02<br>03                                                                                        |  |
| Do not zip documents                        | Please avoid using a Zip file. There is no limitation on file size and no requirement to zip files together.                                                                                                    |                                                                                                    |  |
| Do not use illegal<br>characters or symbols | Do not use illegal characters, symbols or any other<br>non-English characters. Most Windows based<br>programs do not accept these.                                                                                                    | Characters such as & - , ( ) ' < " + are not accepted                                                               |  |
| File Size                                   | a-z, A-Z, numbers 0-9 and full stops are acceptable.<br>There is not limitation on file size.                                                                                                    |                                                                                                    |  |
| Embedded documents                          | Do not embed or insert one document into another as these often cannot be opened                                                                                                    |                                                                                                    |  |
| Before Uploading Tender Submissions         |                                                                                                    |                                                                                                    |  |
| Allow time to upload                        | <b>Ensure that sufficient time is allowed to upload</b><br><b>your response form</b> and all supporting documents<br>that constitutes your tender submission. Upload<br>times may vary depending on the size of documents<br>submitted and internet speed.                                      | Allow at least <b>2 hours BEFORE</b> tender closing to upload your submission.                                      |  |
| Re-name your<br>documents                   | Please do NOT save documents with the same name<br>that the files were provided with. Re-name the<br>documents with:<br>No of Doc – Contract Number – very brief<br>description of document – <b>business/company name.</b>                                                                     | 01 Tender response from ABC<br>Company Pty Ltd<br>02 Price Schedules from ABC Company<br>03 Certificate of Currency |  |

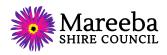

| lssue                                           | Description                                                                                                    | Example                                                                                                    |  |
|-------------------------------------------------|----------------------------------------------------------------------------------------------------|----------------------------------------------------------------------------------------------------|--|
| Original documents<br>not required              | Please do NOT upload the original tender<br>documentation that you downloaded, otherwise<br>there is a possibility of double- up documentation<br>provided to Council. Send only the relevant files<br>where a response or signature is required.                                                        | Conditions of Tender and General<br>Conditions of Contract don't need to<br>be submitted (except for the signing<br>page)                                        |  |
| Other Helpful Hints and Tips                    |                                                                                                    |                                                                                                    |  |
| Disable security and protection features        | Please disable ALL security features in your<br>document. Files MUST NOT be password protected<br>– please remove all protection or encryption from<br>documents before submission.                                                                                                    | Insurance policy and certification<br>documents are usually password<br>protected, check these before<br>submitting.                                             |  |
| Fully complete response forms                   | Please ensure you FULLY complete tender response<br>forms and electronic documents – partially<br>completed documents may result in your tender as<br>non-conforming.                                                                                                    | Enter in 'Nil' rather than leaving a section blank                                                                                                    |  |
| Use the checklist                               | Use the checklist provided and ensure you have included / attached everything in your submission.                                                                                                    | Use the checklist                                                                                                    |  |
| Check evaluation<br>criteria                    | Tenders are assessed against the evaluation criteria.<br>Evaluation panel members give a weighted score<br>based on the information your provide in your<br>submission. Read and understand what Council is<br>asking for and don't assume we know your level of<br>experience, resources, capacity etc. |                                                                                                    |  |
| Sign your documents                             | Tenders are non-conforming if they are not signed.<br>For electronic documents, use a digital signature or<br>print, sign and scan the signature into your tender<br>submission.                                                                                                    | <u>https://support.office.com/en-</u><br>US/article/Add-or-remove-a-digital-<br><u>signature-in-Office-files-70D26DC9-</u><br><u>BE10-46F1-8EFA-719C8B3F1A2D</u> |  |
| Ensure handwriting is<br>legible                | If forms are handwritten, please ensure handwriting<br>is legible and easily understood. Use a <b>black pen</b> for<br>scanning documents.                                                                                                    |                                                                                                    |  |
| Do not include lengthy<br>documents             | Large documents with hundreds of pages, such as<br>WHS manuals and procedures etc. that are lengthy<br><b>are not required</b> to be submitted. Copy or attach<br>the Contents pages only as this is usually enough<br>information to be able to assess on.                                              |                                                                                                    |  |
| Do include glossy<br>brochures or<br>catalogues | Please submit documents only that are relevant for<br>the tender UNLESS REQUESTED. Brochures,<br>catalogues or pages of photos do not add value to<br>your submission. Too much extraneous information<br>slows down a smooth assessment process. Use real<br>life examples instead.                     |                                                                                                    |  |
| Reduce colour                                   | Please do not use colour unnecessarily – creative use<br>of colour and formatting makes it difficult to find the<br>actual information during a tender evaluation.                                                                                                    |                                                                                                    |  |